#### JUSTIFICACIÓN

Desde sus incios (2005) Arduino no ha parado de romper barreras convirtiéndose en una plataforma presente en proyectos de I+D,en la educación ya desde los colegios hasta las universidades. Para trabajar con Arduino debemos tener conocimientos sobre:

- Arduino (características técnicas)
- IDE de Arduino (entorno oficial de Arduino)
- Lenguaje de programación
- · Electrónica

Al iniciarse en Arduino es tal la cantidad de formación que puede llegar a ser complicado centrarse y seguir un aprendizaje lógico y ordenado. En este curso se tratará en paralelo cada una de las 4 áreas anteriormente mencionadas mediante casos prácticos que han sido diseñados para seguir un orden en el aprendizaje, de tal manera que hasta que no sea necesario un nuevo concepto no será tratado.

#### **OBJETIVOS**

- Descubrir el sistema Arduino
- Saber escoger el Arduino adecuado
- Aprender la programación presente en cualquier proyecto del IoT, robótica, domótica...
- Aprender la electrónica y el análisis de circuitos básicos
- Conocer herramientas de programación  $\bullet$
- Manejar el IDE de Arduino
- Entender el diseño del hardware de Arduino
- Ampliar las caracterísiticas de un Arduino
- Desarrollar entornos de control para Arduino
- Descubrir los condensadores y sus aplicaciones
- Trabajar con las interrupciones
- Estudiar los protocolos de comunicación presentes en un Arduino
- Utilizar la memoria EEPROM
- Mejorar las prestaciones de un Arduino

#### 120 horas / 8 semanas Nivel de profundidad: Básico<sup>\*</sup> Modalidad: Ampliar información: [web: www.ingenierosformacion.com](https://www.ingenierosformacion.com) [e-mail: secretaria@ingenierosformacion.com](mailto:secretaria@ingenierosformacion.com) Tlf: 985 73 28 91

\* Partiendo de la base de que los cursos están dirigidos a un perfil mínimo de Ingeniero

# Presentación

Arduino es una plataforma libre, educativa y de desarrollo que se ha convertido en un referente en cuanto hardware libre.

Debido a su filosofía, a una gran comunidad de desarrolladores y a toda la tecnología y plataformas de las que disponemos. Arduino es una herramienta básica en el movimiento maker (crear objetos artesanales, pero utilizando la tecnología), la docencia en las áreas de ciencia, ingeniería, tecnología y matemáticas (STEM), el

#### **CONTENIDOS**

Módulo 1: Arduino electrónica y programación

- Unidad 1.1: Plataforma Arduino
- Unidad 1.2: Primeros Pasos con Arduino
- Unidad 1.3: Entradas digitales
- Unidad 1.4: Primeros Pasos Comunicación Serie
- Unidad 1.5: Circuitos integrados (puertas lógicas)
- Unidad 1.6: Variables numéricas y sistema binario
- Unidad 1.7: Señales analógicas
- Unidad 1.8: Señales PWM
- Unidad 1.9: Estructuras de control
- Unidad 1.10: Comunicación Serie
- Unidad 1.11: Librerías
- Unidad 1.12 : Funciones
- Unidad 1.13: Operaciones matemáticas
- Unidad 1.14 :Operaciones trigonométricas
- Unidad 1.15: Operaciones pseudoaleatorias
- Unidad 1.16: Pineado Arduino
- Unidad 1.17: Ejemplos prácticos con sensores y dispositivos básicos de Arduino

Módulo 2: Electrónica y programación avanzada

- Unidad 2.1: Condensadores y filtros
- Unidad 2.2: Interrupciones
- Unidad 2.3: Comunicación Serie Avanzada
- Unidad 2.4: Comunicación I2C
- Unidad 2.5: Comunicación SPI
- Unidad 2.6: Memoria EEPROM
- Unidad 2.7: Sensor de temperatura interno
- Unidad 2.8: Modo bajo consumo
- Unidad 2.9: Watchdog
- Unidad 2.10: Simulador Thinkercad
- Unidad 2.11: Herramientas debugger
- Unidad 2.12: Crear una librería
- Unidad 2.13: Ampliando las caracterísitcas básicas de un Arduino

impulso del IoT (Internet of Things, "el Internet de las cosas"), el prototipado y la industria 4.0.

Arduino ya no solo es una herramienta para estudiantes, en el mercado se encuentran PLC basados en Arduino y también diferentes fabricantes como SIEMENS ya han sacado dispositivos compatibles con él.

Con todo esto Arduino se ha convertido en una herramienta imprescindible para la Ingenieria.

## Modalidad

#### Modalidad e-learning.

El curso se impartirá integralmente vía Internet en la Plataforma de Formación (<https://www.ingenierosformacion.com>).

## Carga lectiva

120 horas

## Duración

8 semanas

## Fechas

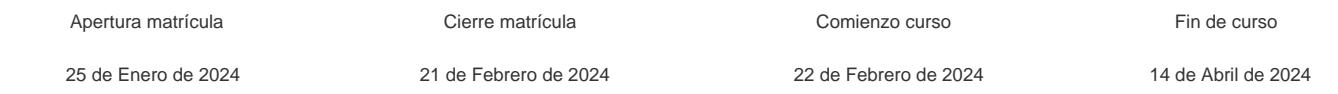

### Precio

## Reseña del cálculo de precios

Precio base: 480€.

A este precio base se le podrán aplicar los siguientes descuentos y/o el incremento por Formación Bonificada (ver más abajo en el apartado "Formación Bonificada"):

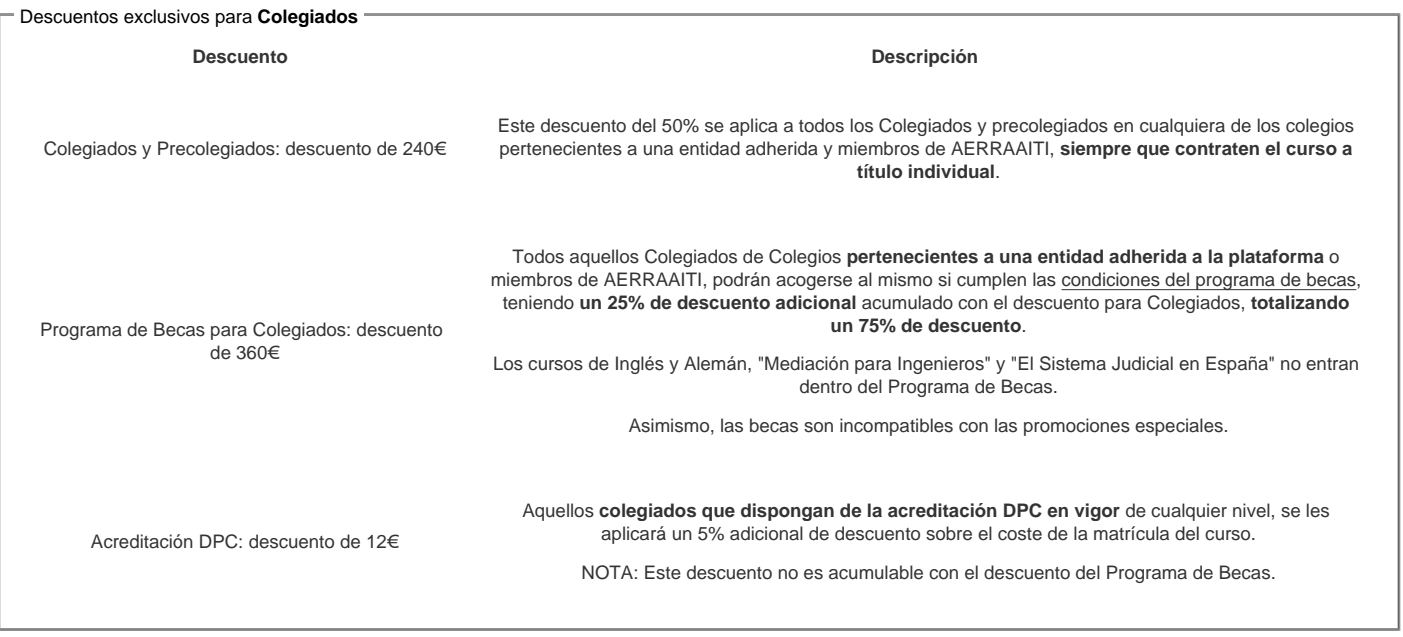

#### Descuentos para empresas

Aquellas empresas que deseen beneficiarse de descuentos para los cursos de sus trabajadores podrán firmar sin coste alguno el [convenio de colaboración](/index.php). Dicho convenio proporciona un descuento de 120€ (25% sobre el precio base) para alumnos de la empresa que no sean Colegiados, y de 240€ (50% sobre el precio base) para los alumnos que sean Colegiados .

Estos descuentos son exclusivos para empleados de empresas y no son compatibles con los descuentos descritos en los apartados anteriores.

#### Formación Bonificada

Si se quisiera realizar el curso usando los créditos que todas las empresas disponen para formación y que gestiona la Fundación Estatal para la Formación en el Empleo (antigua Tripartita) a los precios resultantes de los apartados anteriores se les aplicará un incremento de 120€ independientemente de la entidad a la<br>que se le encomiende la gestión para la bonificación de cara a que se le encomiende la gestión para la bonificación de cara a la Aplicación Informática de la FUNDAE

exige la formación bonificada (Formación programada por las empresas) y la responsabilidad que tienen las empresas organizadoras e impartidoras, emanada de la ley 30/2015, por la que se regula el Sistema de Formación Profesional para el empleo en el ámbito laboral.

## Mínimo de alumnos

Esta acción formativa no tiene un mínimo de alumnos.

La matrícula se cerrará cuando se hayan alcanzado un número de 80 alumnos.

# Nivel de profundidad

## Nivel de profundidad 1

(Partiendo de la base de que todos los cursos están dirigidos a un perfil mínimo de Ingeniero, se valorará el curso que presenta con niveles de 1 a 3 de forma que el 1 significará que el curso es de carácter básico, 2 el curso es de carácter medio y 3 el curso es de carácter avanzado.)

# Perfil de Destinatarios

No es necesario tener ninguna formación específica para acceder al curso, pero las acciones formativas que componen nuestra plataforma están orientadas a la formación continua de los Ingenieros Técnicos Industriales o Graduados en Ingeniería Rama Industrial o en general cualquier ingeniero por lo que es recomendable poseer cualquiera de estas titulaciones para completar con éxito el curso.

Requisitos previos recomendados: no son necesarios.

## **Software**

IMPORTANTE: Al ser un curso práctico sobre Arduino los alumnos necesitan un kit que comprenda todos los componentes que se utilizarán en el curso, el cual podrán comprar en:

#### [Electrio](https://www.electrio.es/epages/80295836.sf/es_ES/?ObjectPath=/Shops/80295836/Products/"ELK- COGITI")

Lo ideal es que los alumnos posean todo el material en la fecha de comienzo del curso, en particular el material para el primer módulo. El material del segundo módulo es opcional.

### Material para el primer módulo

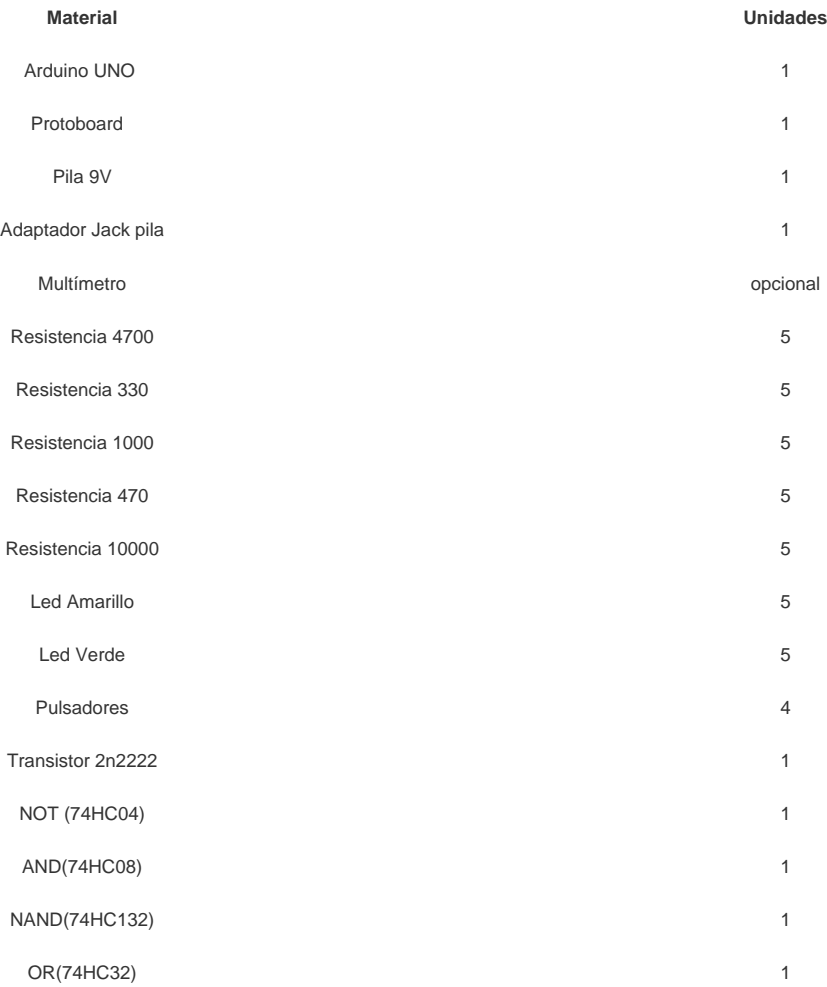

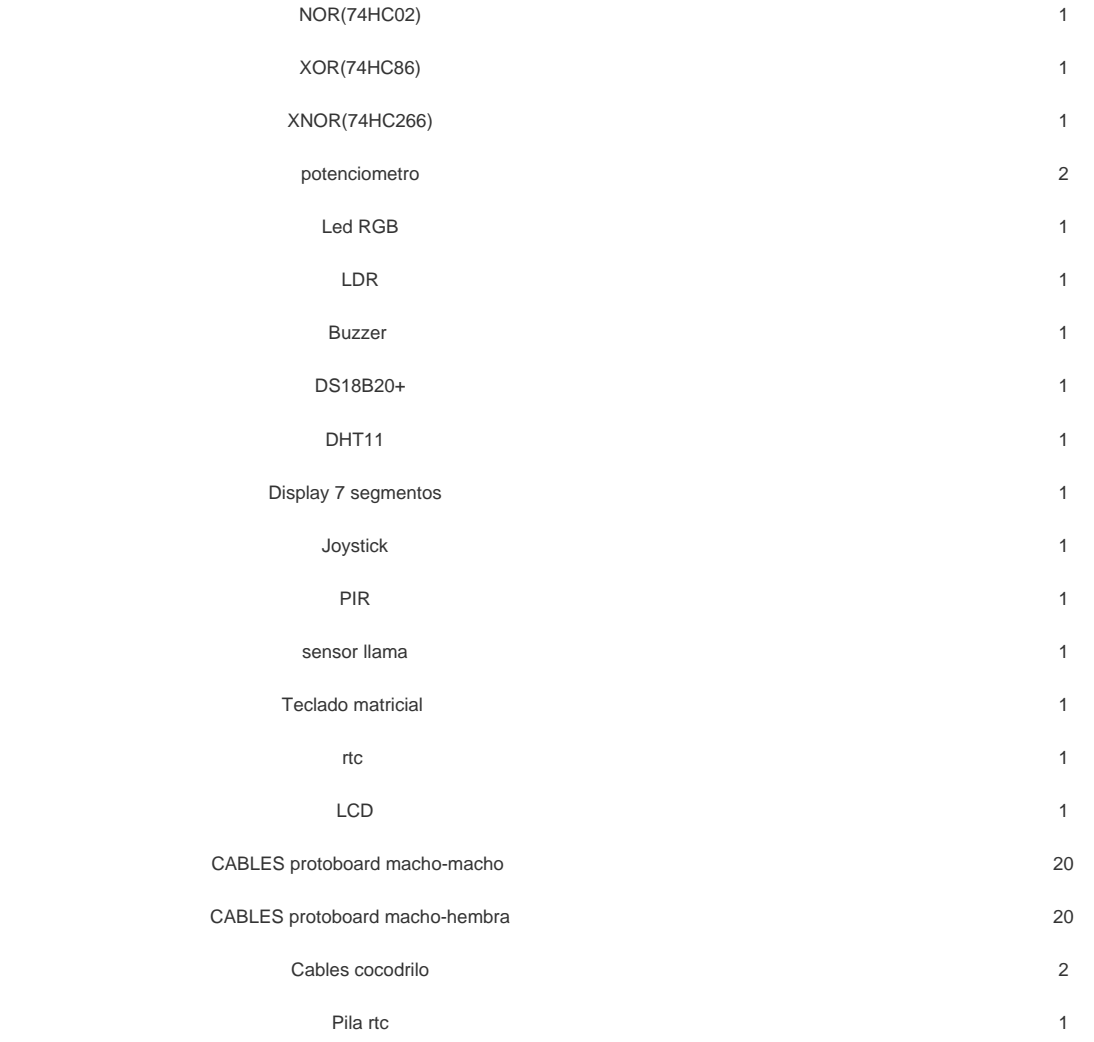

## **Material para el segundo módulo**

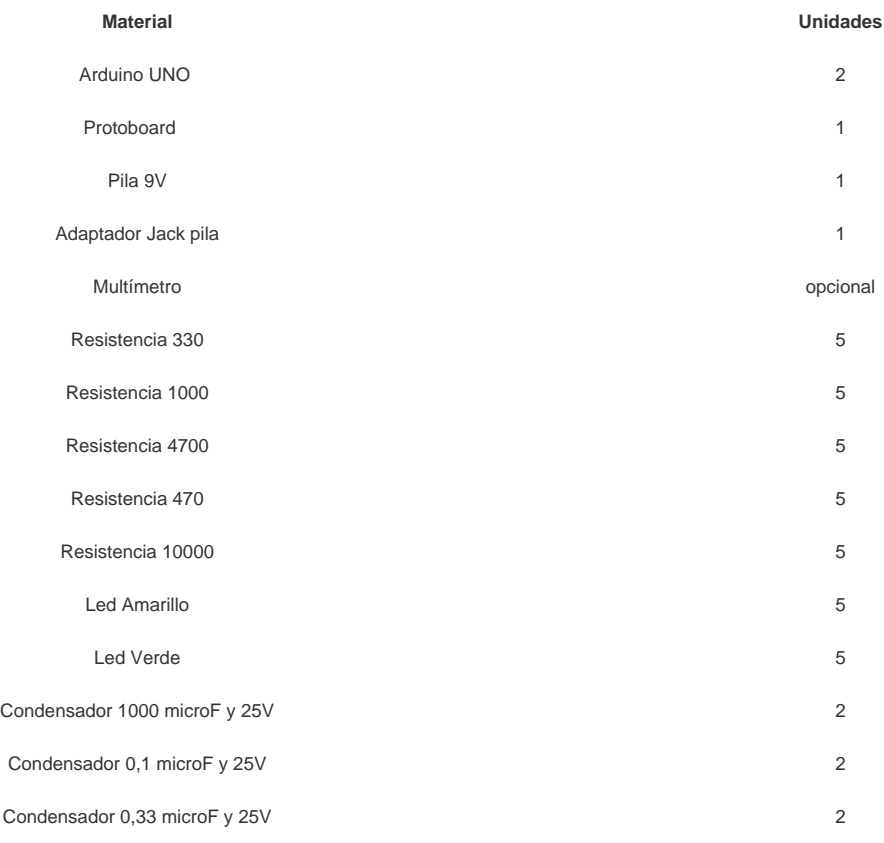

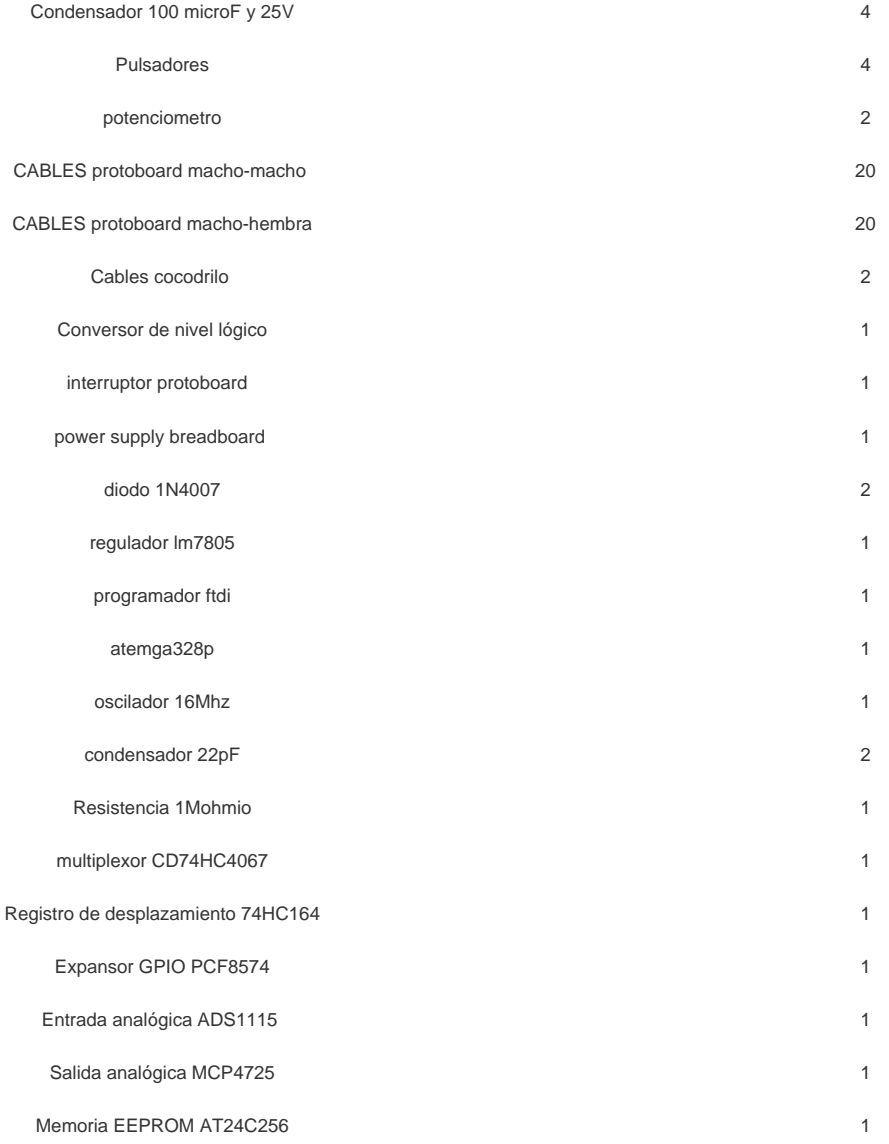

# **Justificación**

Desde sus incios (2005) Arduino no ha parado de romper barreras convirtiéndose en una plataforma presente en proyectos de I+D,en la educación ya desde los colegios hasta las universidades. Para trabajar con Arduino debemos tener conocimientos sobre:

- Arduino (características técnicas)
- IDE de Arduino (entorno oficial de Arduino)
- Lenguaje de programación
- · Electrónica

Cuando nos iniciamos en Arduino es tal la cantidad de formación que encontramos que puede llegar a ser complicado centrarnos y seguir un aprendizaje lógico y ordenado. En este curso se tratará en paralelo cada una de las 4 áreas anteriormente mencionadas mendiante casos prácticos que han sido diseñados para seguir un orden en el aprendizaje.

De tal manera que hasta que no sea necesario un nuevo concepto de electrónica o de programación para la resolución de un caso práctico no será tratado.

El primer módulo del curso seguirá el libro "Aprender Arduino, electrónica y programación con 100 ejercicios prácticos" cuyo autor es el tutor del curso, donde se recoge no solo su experiencia en el manejo de Arduino sino el de sus cursos de formación.

En estos cursos ha comprobado que dificultades tienen este tipo de profesionales a la hora de trabajar con Arduino y cuales son sus objetivos y metas, por lo que con este curso no solo se adquirirán conocimientos prácticos y técnicos sino todos los recursos imprescindibles para trabajar con Arduino.

# **Objetivos**

- Descubrir el sistema Arduino
- Saber escoger el Arduino adecuado
- Aprender la programación presente en cualquier proyecto del IoT, robótica, domótica...
- Aprender la electrónica y el análisis de circuitos básicos Conocer herramientas de programación
- Manejar el IDE de Arduino
- Entender el diseño del hardware de Arduino
- Ampliar las caracterísiticas de un Arduino
- Desarrollar entornos de control para Arduino
- Descubrir los condensadores y sus aplicaciones
- Trabajar con las interrupciones
- Estudiar los protocolos de comunicación presentes en un Arduino
- Utilizar la memoria EEPROM
- Mejorar las prestaciones de un Arduino

## **Docente**

#### **Rubén Beiroa Mosquera:**

Graduado en Ingeniería Electrónica Industrial y Automática.

Formador y desarrollador de proyectos con sistemas electrónicos en el siguientes sectores:

- Automoción
- Salud
- Eficiencia energética

Formación realizada presencialmente en colegios de ingeniería, empresas privadas y administración pública, así como gestión de cursos online para la administración pública.

## **Contenido**

#### **Módulo 1: Arduino electrónica y programación**

- Unidad 1.1: Plataforma Arduino
- Unidad 1.2: Primeros Pasos con Arduino
- Unidad 1.3: Entradas digitales
- Unidad 1.4: Primeros Pasos Comunicación Serie
- Unidad 1.5: Circuitos integrados (puertas lógicas)
- Unidad 1.6: Variables numéricas y sistema binario
- Unidad 1.7: Señales analógicas
- Unidad 1.8: Señales PWM
- Unidad 1.9: Estructuras de control
- Unidad 1.10: Comunicación Serie
- Unidad 1.11: Librerías
- Unidad 1.12 : Funciones
- Unidad 1.13: Operaciones matemáticas
- Unidad 1.14 :Operaciones trigonométricas Unidad 1.15: Operaciones pseudoaleatorias
- Unidad 1.16: Pineado Arduino
- Unidad 1.17: Ejemplos prácticos con sensores y dispositivos básicos de Arduino

### **Módulo 2: Electrónica y programación avanzada**

- Unidad 2.1: Condensadores y filtros
- Unidad 2.2: Interrupciones
- Unidad 2.3: Comunicación Serie Avanzada
- Unidad 2.4: Comunicación I2C
- Unidad 2.5: Comunicación SPI
- Unidad 2.6: Memoria EEPROM
- Unidad 2.7: Sensor de temperatura interno
- Unidad 2.8: Modo bajo consumo
- Unidad 2.9: Watchdog
- Unidad 2.10: Simulador Thinkercad
- Unidad 2.11: Herramientas debugger Unidad 2.12: Crear una librería
- Unidad 2.13: Ampliando las caracterísitcas básicas de un Arduino

## **Desarrollo**

El curso se desarrollará en el campus virtual de la plataforma de formación e-learning e-learning. (https://www.ingenierosformacion.com/campus/)

El día de inicio del curso los alumnos que hayan formalizado la prematrícula en la plataforma (www.ingenierosformacion.com) y hayan hecho efectivo el pago de la misma (bien por pasarela de pago, con tarjeta, directamente en el momento de la matriculación o bien por transferencia o ingreso bancario en el número de cuenta que se indica en la misma), podrán acceder al curso por medio de la plataforma, con las claves que utilizaron para registrarse como usuarios. Desde su perfil en "Mis Matrículas" podrán ver el enlace de acceso al curso.

Al ser la formación e-learning, los alumnos seguirán los distintos temas que se proponen en el curso al ritmo que ellos puedan, y en las horas que mejor se adapten a su horario.

NO se exigirá a los alumnos que estén las horas lectivas propuestas para el curso, aunque el número de horas lectivas indicado en cada curso es el recomendable para alcanzar los objetivos del curso y la adquisición de los conocimientos previstos, cada alumno va siguiendo a su ritmo los contenidos, de igual forma NO se cortará el acceso a la plataforma a aquellos alumnos que superen las horas propuestas para el curso. Sí se tendrá en cuenta que el alumno haya visto todos los contenidos o al menos la gran mayoría (más del 75 %) de los mismos durante el periodo que dura el curso, así como realizado con éxito las tareas o ejercicios, trabajos que se le vayan proponiendo durante el curso.

El alumno, además de ir estudiando los contenidos de los distintos temas, podrá participar en el foro del curso dejando sus dudas o sugerencias o intercambiando opiniones técnicas con otros alumnos, así como respondiendo aquellas que hayan dejado otros compañeros. Asimismo podrá hacer las consultas que estime oportunas al tutor del curso para que se las responda a través de la herramienta de mensajería que posee la plataforma y preferentemente en el mismo foro. Recomendamos encarecidamente el uso del foro por parte de todos los alumnos.

Para la obtención del certificado de aprovechamiento del curso el alumno tendrá que superar los objetivos mínimos marcados por el docente (superación de cuestionarios de evaluación, casos prácticos, participación, etc…).

De igual forma, los alumnos, deberán realizar la encuesta de satisfacción que nos ayudará en la mejora de la calidad de las acciones formativas que proponemos en la plataforma de formación. La encuesta estará accesible en el apartado "Mis matrículas" en la plataforma, a partir de la finalización del curso.

# **Matrícula**

Para ampliar información mandar mail a [secretaria@ingenierosformacion.com](mailto:secretaria@ingenierosformacion.com) o llamando por teléfono al número 985 73 28 91.

# Formación Bonificada

La formación bonificada está dirigida a trabajadores de empresas que estén contratados por cuenta ajena , es decir, trabajadores de empresas que, en el momento del comienzo de la acción formativa, coticen a la Seguridad Social por el Régimen General.

Están excluidos los autónomos, los funcionarios y el personal laboral al servicio de las Administraciones públicas.

Para beneficiarse de la Formación bonificada la empresa tiene que encontrarse al corriente en el cumplimiento de sus obligaciones tributarias y de la Seguridad Social.

Para aclarar cualquier duda relacionada con nuestros cursos o sobre la bonificación de la FUNDAE, pueden dirigirse a la página web de la plataforma FORMACIÓN BONIFICADA donde podrán ver la información de una manera mas detallada, así como descargarse los documentos necesarios para la obtención de esta bonificación.

También pueden ponerse en contacto con nosotros, en el teléfono 985 73 28 91 o en la dirección de correo electrónico [secretaria@ingenierosformacion.com.](mailto:secretaria@ingenierosformacion.com)